# **WSPConfiguration**

## WS-Policy Framework Configuration

CXF's WS-Policy Framework is described in more detail in the [WS-Policy Framework User's Guide .](https://cwiki.apache.org/confluence/display/CXF20DOC/WS-Policy) Like many other features in CXF, the implementation is interceptor based, and thus the computation of the effective policy for a specific message (as well as the verification that one of the alternatives of that effective policy is supported) happens in interceptors. As there are quite a number of interceptors involved, these are not normally on the interceptor chains, i.e. the WS-Policy Framework is disabled. To enable it, use any of the following options:

### Using the Policies Feature

The policies feature element is defined in namespace<http://cxf.apache.org/policy>. It supports one attribute:

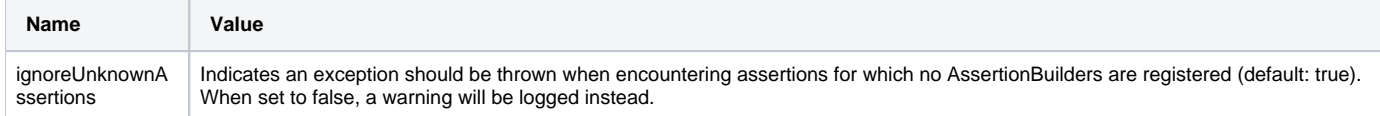

The element also support the the following child elements:

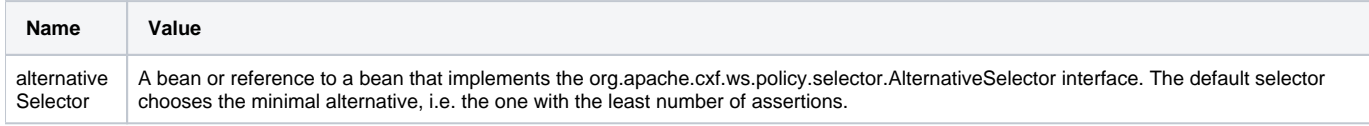

In addition, the element can have any number of Policy or PolicyReference child elements. This has the same effect as if the Policy or PolicyReference elements were attached to the wsdl:port element of the wsdl contract of the client or server endpoint to which the feature is applied (or to all endpoints if the feature is applied to the bus).

For example, to apply this feature to the bus and prevent exceptions being thrown when encountering unknown assertions:

```
<beans xmlns="http://www.springframework.org/schema/beans"
        xmlns:cxf="http://cxf.apache.org/core"
        xmlns:p="http://cxf.apache.org/policy"
        xmlns:xsi="http://www.w3.org/2001/XMLSchema-instance"
        xsi:schemaLocation="
http://cxf.apache.org/core http://cxf.apache.org/schemas/core.xsd
http://cxf.apache.org/policy http://cxf.apache.org/schemas/policy.xsd
http://www.springframework.org/schema/beans http://www.springframework.org/schema/beans/spring-beans.xsd">
     <cxf:bus>
         <cxf:features>
             <p:policies ignoreUnknownAssertions="true"/>
         </cxf:features>
     </cxf:bus>
</beans>
```
### Configuring the Policy Engine

The policy engine is the central instance of the WS-Policy framework implementation. You can enable and configure it directly, using the <engine> element in the<http://cxf.apache.org/policy>namespace. This element supports the same attributes and child elements as the <policies> element above, except:

It supports the additional attribute 'enabled' of type boolean (default: false) to determine if the engine, and hence the policy framework, is enabled. • It ignores Policy and PolicyReference child elements.

The following configuration achieves the same as in the example above:

```
<beans xmlns="http://www.springframework.org/schema/beans"
        xmlns:cxf="http://cxf.apache.org/core"
        xmlns:p="http://cxf.apache.org/policy"
        xmlns:xsi="http://www.w3.org/2001/XMLSchema-instance"
        xsi:schemaLocation="
http://cxf.apache.org/core http://cxf.apache.org/schemas/core.xsd
http://cxf.apache.org/policy http://cxf.apache.org/schemas/policy.xsd
http://www.springframework.org/schema/beans http://www.springframework.org/schema/beans/spring-beans.xsd">
     <p:engine enabled="true" ignoreUnknownAssertions="true"/>
</beans>
```
Note: Starting with CXF 2.2, the Policy Engine defaults to enabled=true and ignoreUnknownAssertions=true. Thus, the above configuration is no-longer needed as that is the default.

#### Specifying the Location of External Attachments

To specify the location of an external attachment that the policy framework should take into consideration when aggregating the policies applying to a specific message, you can use the <externalAttachment> element in the same namespace. It supports the following attributes:

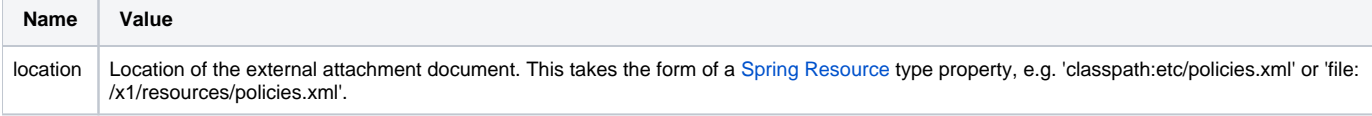

Example:

<p:externalAttachment location="classpath:org/apache/cxf/systest/ws/policy/addr-external.xml"/>

You can have any number of <externalAttachment> elements in your configuration file.